# **Software Instruction**

# **� MASTER**

**Note**:  $\Lambda \cap \Pi$  is necessary and can't contain NULL CHARACTER when send instructions, the value

of  $\rm \ln$  is 0x0D 0x0A in Hex

## **SETTING:**

1. Set work mode \r\n+STWMOD=1\r\n Set work mode Master

2. Set baud rate  $\rm\trthinspace \Gamma\$  SEt baud rate 38400 Support baud rate:9600,19200,38400,57600,115200,230400,460800

3. Set device name \r\n+STNA=SeeedBTMaster\r\n Set device name"SeeedBTMaster"

#### 4. Power on, automatic connect thelast device

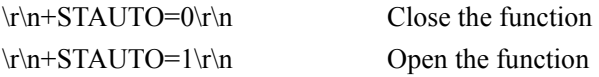

#### 5. Permit pair the device

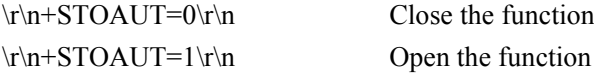

#### 6. Set PINCODE

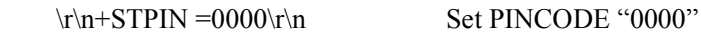

# 7. Delete PINCODE

\r\n+DLPIN\r\n Delete PINCODE

8. Open echo \r\n+DLPIN\r\n Delete PINCODE

### 9. Read local ADDRESS CODE

 $\traket{\text{r}}_n + RTADDR\araket{\text{r}}_n$  Return address of the device

10. Auto-reconnecting when master device is beyond the valid range(slave device will auto-reconnect in 30 min when it is beyond the valid range) \r\n+LOSSRECONN=0\r\n Forbidden auto-reconnecting

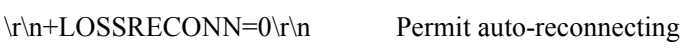

## **NORMAL OPERATION:**

## 1. Inquire

 $\rm\tran\,HNQ=0\rm\tran\,$  Stop inquiring  $\rm\ln\left(1-\ln\right)$  Begin/Restart inquiring

## 2. Bluetooth module returns inquiring result

\r\n+RTINQ=aa,bb,cc,dd,ee,ff;name\r\n A serial Bluetooth device with the address "aa,bb,cc,dd,e,ff" and the name "name" is inquired

3. Connect device  $\rm\,ln+CONN=aa,bb,cc,dd,ee,ff\cdot\,M$  Connect to "aa,bb,cc,dd,ee,ff" device

4. BT reques<sup>t</sup> input PINCODE \r\n+INPIN\r\n

## 5. Input PINCODE

\r\n+RTPIN=code\r\n Exemple: \r\n+RTPIN=0000\r\n Input PINCODE "0000"

6. Disconnection Put PIO0 to high ,disconnect current device

#### 7.Return status (Not command)

\r\n+RTSTA:xx\r\n

XX Status:

- 0, Initializing
- 1, Ready
- 2, Inquiring
- 3, Connecting
- 4, Connected

# **� SLAVER**

**Note**:  $\langle \mathbf{r} \rangle$  is necessary and can't contain NULL CHARACTER when send command, the value of \r\n is 0x0D 0x0A in Hex

## **SETTING**:

**`**

1. Set work mode  $\rm\,m+STWMOD=0\,$ r $\rm\,m$  Set work mode Slaver

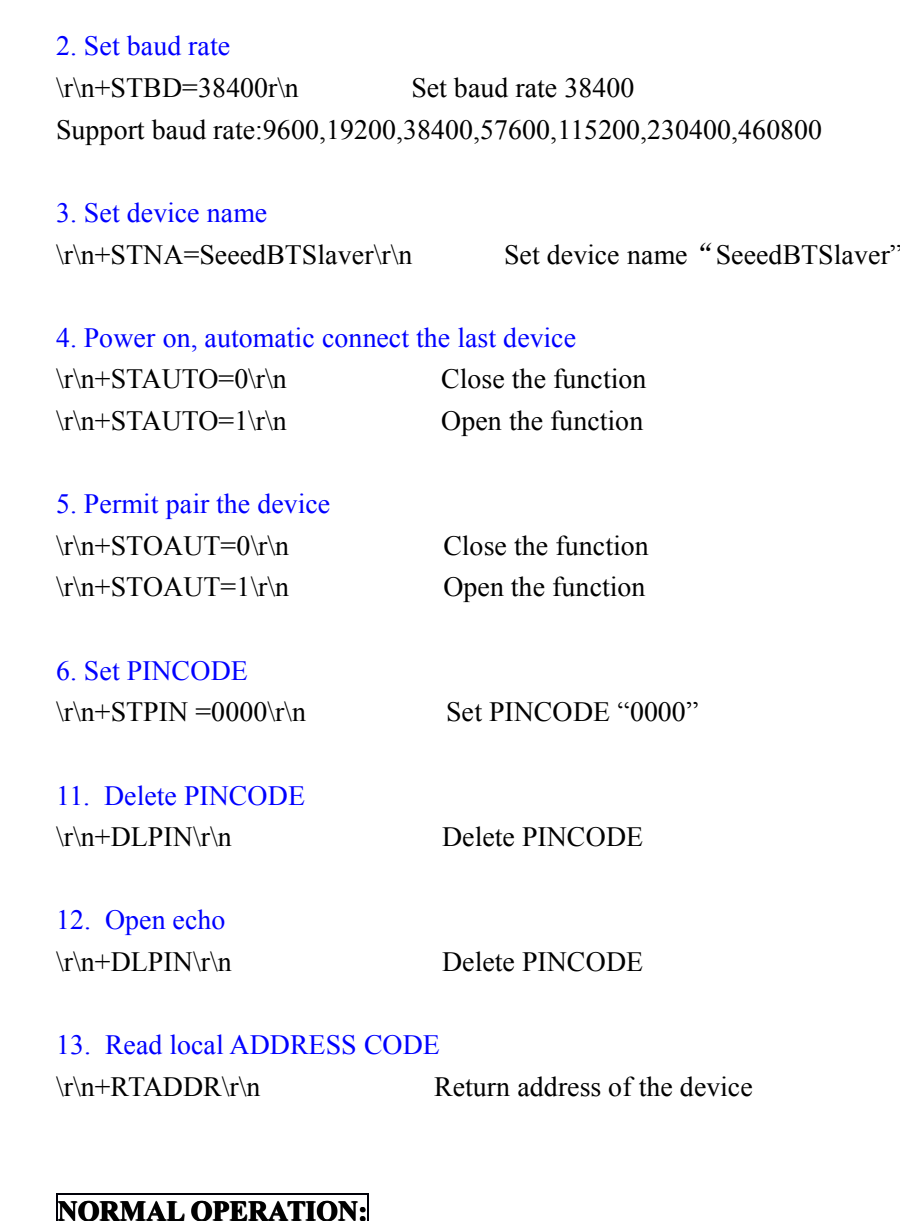

# 1. Inquire

 $\rm\ln\,1NQ=0\rm\ln$  Disable been inquired  $\r \ln\left(1\right)$  Enable been inquired

2. Connect device \r\n+CONN=aa,bb,cc,dd,ee,ff\r\n Connect to "aa,bb,cc,dd,ee,ff" device

3. BT reques<sup>t</sup> input PINCODE \r\n+INPIN\r\n

4. Input PINCODE \r\n+RTPIN=code\r\n

**`**

# Exemple:  $\trian{\text{PrN}}=0000\text{ r}$  Input PINCODE "0000"

# 5. Disconnection

Put PIO0 to high ,disconnect current device

### 6.Return status (Not command)

\r\n+RTSTA:xx\r\n

XX Status:

- 0, Initializing
- 1, Ready
- 2, Inquiring
- 3, Connecting
- 4, Connected

**`**